## Z61t Setup Poster P/N 42T7725 8/22/2006

Size : 11x14 inches

Color : 2 color job = Process Black (This plate must be printed in PMS Process Black C) **Process Magenta (This plate must be printed in PMS 032cvc)** 

Font : IBM Fonts and Helvetica Neue Family Material : 100 gsm gloss art paper (Use 100% recycled paper in only Japan. ) Blue line shows die-cut. DO NOT PRINT. Please change the barcode No.

Please change the country name if the poster is printed in other than China.

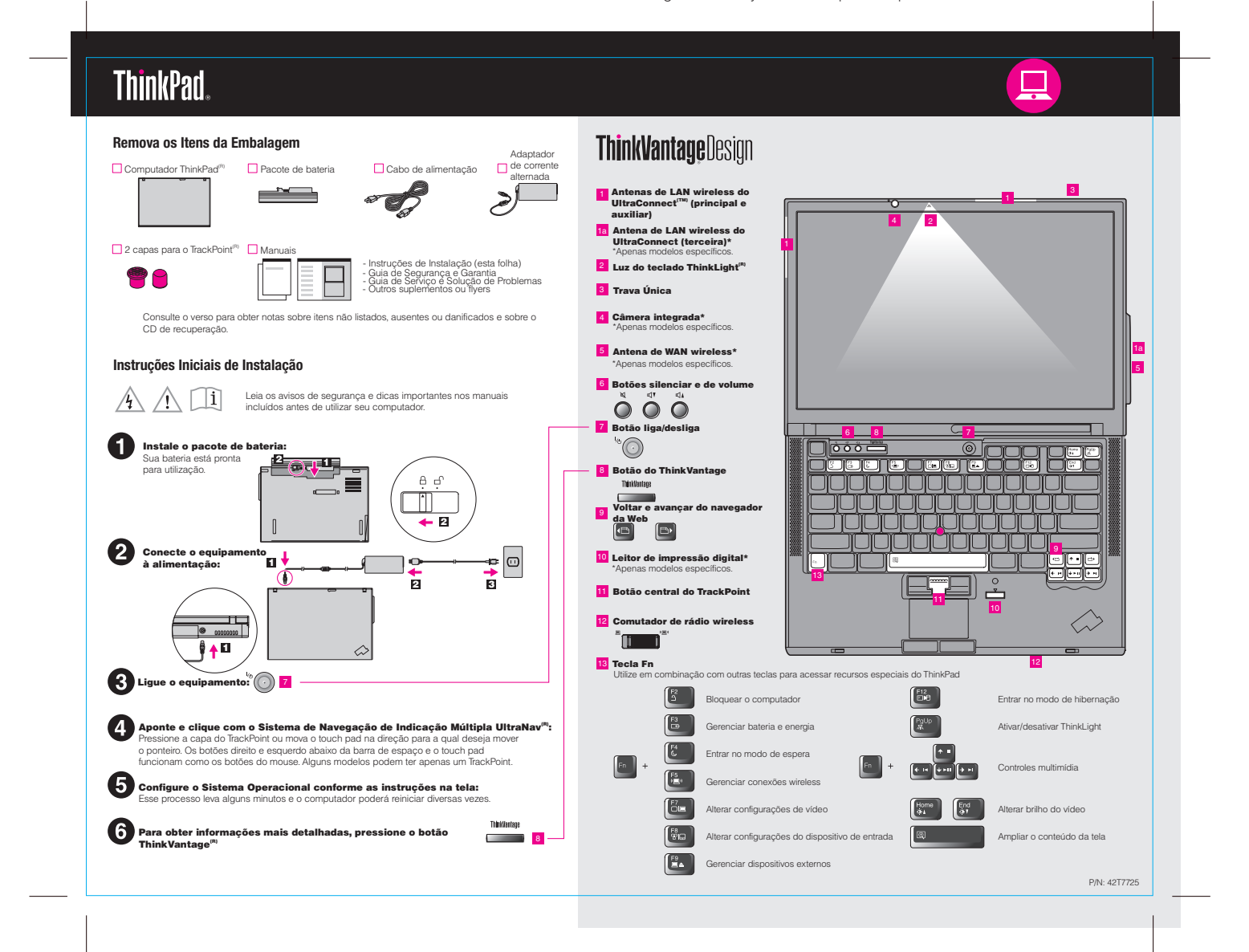

# $P/N$  42T7725 Size : 11x14 inches  $\frac{Size: 11x14}{Color: 2 color: 10}$ Z61t Setup Poster 8/22/2006

Т

Font : IBM Fonts and Helvetica Neue Family Process Magenta (This plate must be printed in PMS 032cvc)  $Color : 2 color job =$  Process Black (This plate must be printed in PMS Process Black C)

Please change the barcode No. Blue line shows die-cut. DO NOT PRINT. Material : 100 gsm gloss art paper (Use 100% recycled paper in only Japan. )

Please change the country name if the poster is printed in other than China.

# **ThinkVantageTechnologies**

Pressionar o botão do ThinkVantage em seu teclado abre o ThinkVantage Productivity Center.<br>Para aprender mais sobre as tecnologias ThinkVantage e outros itens, selecione um tópico em<br>^Ajuda e Suporte" no Productivity Cente

#### $\boldsymbol{(\bullet)}$ Productivity Center

O Productivity Center o orienta a um host de informações e ferramentas para ajudá-lo a configurar, compreender, manter e aprimorar seu computador ThinkPad.

### Access Connections

 $(C - )$ 

O Access Connections permite alternar sem dificuldades entre os ambientes com<br>conexão física e wireless, gerenciando automaticamente as configurações de<br>segurança, impressoras, página inicial e outras configurações específ

#### Θ Client Security Solution

Esta combinação exclusiva de hardware e software ajuda a proteger seus dados,<br>incluindo informações de segurança vitais como senhas, dados de criptografia e<br>credenciais eletrônicas, enquanto ajuda a preservar-se de acesso

#### $\boldsymbol{\Theta}$ Rescue and Recovery

O Rescue and Recovery inclui um conjunto de ferramentas de recuperação para<br>ajudá-lo a diagnosticar, obter ajuda e recupera-se rapidamente de falhas do<br>sistema, mesmo que o sistema operacional principal não seja inicializa

#### $\overline{\mathbf{M}}$ System Migration Assistant

O System Migration Assistant o ajuda a estar ativo e em execução ao migrar seus dados e configurações para o seu novo computador de maneira rápida e precisa.

## System Update

O System Update faz download de software, drivers e BIOS novos da Lenovo disponíveis para o seu computador ThinkPad.

Para saber mais, pressione o botão do ThinkVantage:

ThinkVantage<br>**Allen Street** 

### **Utilizando os Manuais Incluídos e o Help Center (Manual On-line)**

Para localizar informações detalhadas sobre o seu computador ThinkPad, consulte o Guia de Segurança e Garantia, o Guia de Serviço e Solução de Problemas ou abra o Help Center.

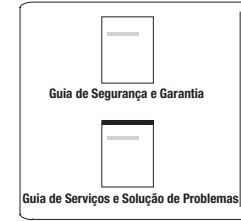

# Guia de Segurança e Garantia Guia de Serviços e Solução de -Informações de segurança importantes -Informações de garantia

**Problemas**<br>-Introdução a outras fontes de informação<br>-Dicas importantes para cuidar do seu<br>computador

- -Diagnósticos e solução de problemas
- -Opções de recuperação

-Ajuda e serviço -Informações de garantia para o seu computador

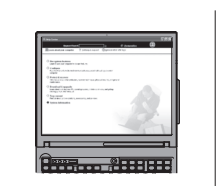

**Help Center**

Para abrir o Help Center, pressione o botão ThinkVantage e selecione um tópico em "Ajuda e Suporte" no Productivity Center.

# - Configurar - Proteger e recuperar - Download e upgrade Permanecer atual

## Aprender sobre Meu Obter Ajuda e Suporte Computador - Utilizar recursos do sistema - Visualizar referências - Localizar informações de

suporte - Diagnosticar um problema - Download e atualização - Perguntar a um especialista

## Procurar Outras Ofertas

- Saiba como alcançar a computação do dia-a-dia<br>- Soluções ThinkVantage inovadoras<br>- Opcionais para o seu computador<br>- Uma comunidade de usuários do ThinkPad<br>- Novas aparências para o seu desktop<br>- Serviços para o seu comp

\* Notas adicionais:

1) Alguns modelos podem conter liens que não estão listados.<br>2) Se algum item estiver faltando ou daniticado, entre em contato com o local onde adquiriu o produto.<br>3) Todas as ferramentas necessárias para a recuperação de

Todos os direitos reservados. Copyright Lenovo 2006.

ThinkPad é uma marca registrada da Lenovo.

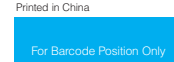